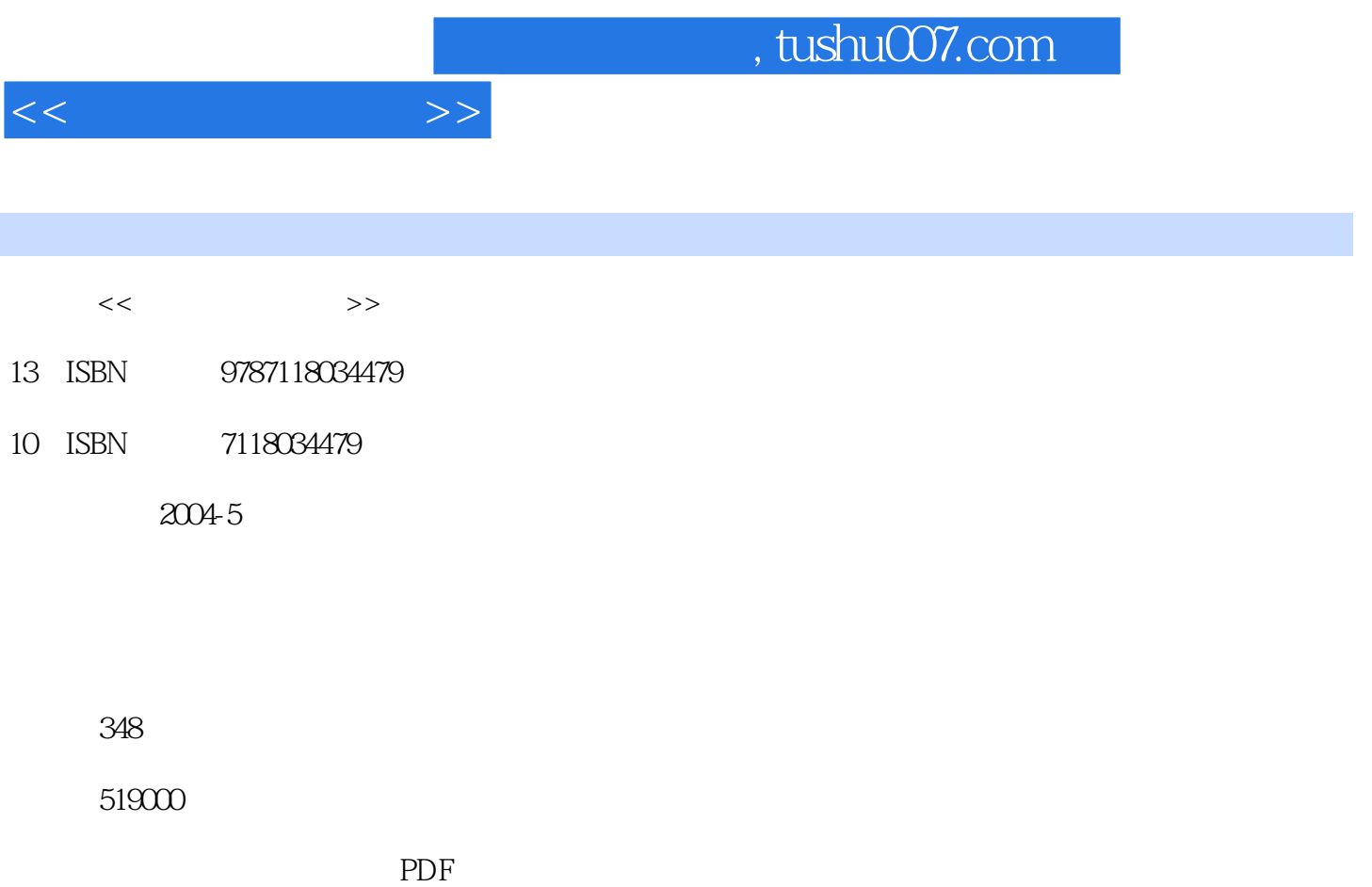

http://www.tushu007.com

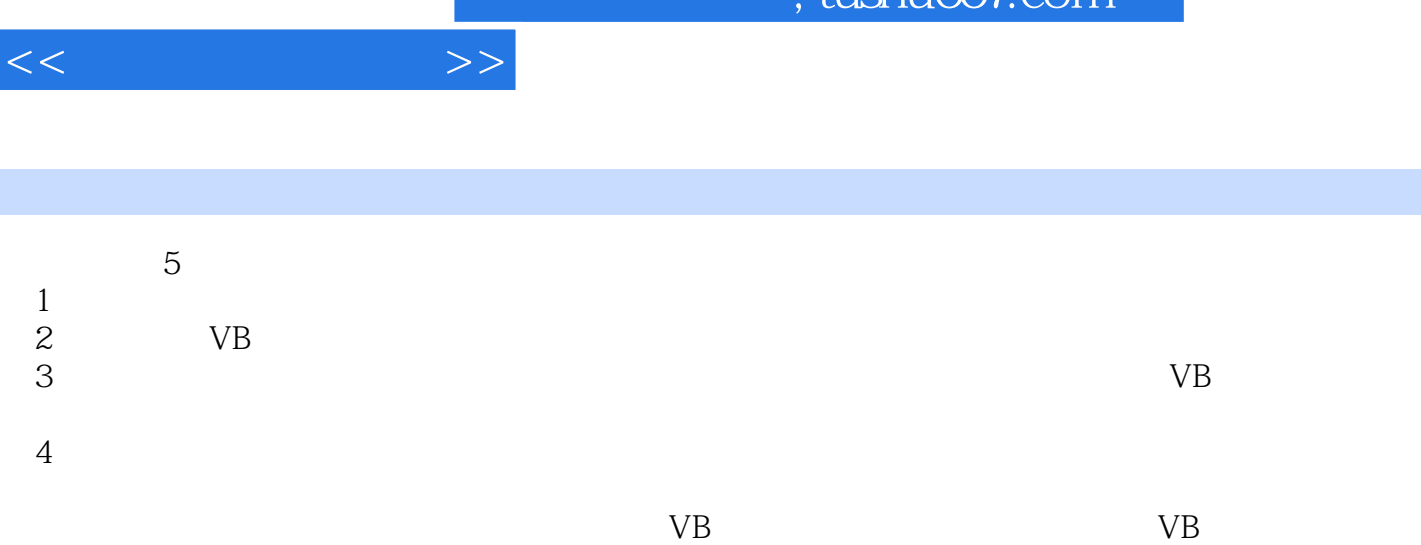

 $\frac{1}{\pi}$ ıshu $\frac{1}{\pi}$ 

 $1 \quad 1.1 \quad 1.2 \quad 1.3 \quad 1$  $1.4$  1  $1.5$   $1.6$   $1.7$ 使窗体背景颜色具有渐变效果 1.8 如何使窗体具有透明效果 1.9 如何使窗体具有透明效果 1.10 如何使窗  $\begin{array}{ccccccccc}\n & & & & & & 1.8 & & & & & & 1.9 \\
& & & & & & & & & 1.12 & & & & 1.13 \\
& & & & & & & & 1.15 & & & 1 & & 1.16\n\end{array}$  $1.14$  1.15  $1.16$  1.16  $1.17$  2.1  $2.2$  $23$  2.4  $25$  2.6  $26$  $27 \t 1 \t 28 \t 29$  $2.10$  2.11  $2.12$  $2.13$  2.14  $2.15$  2.16  $2.16$  $2.17$  2.18 Name " "  $3 \t 31 \t 32 \t 33$  $34$  3.5  $36$  $37$  3.8 and  $39$ 动对齐 3.10 如何使标签文字具有闪烁效果 3.11 如何实现在文本框内禁止出现快捷菜单 3.12 如何装载或  $3.13$  4  $4$   $4.1$ 何保存1个图像文件 4.3 如何防止同时运行多个文件 4.4 如何在文本文件中查找指定的字符串 4.5 如何删  $46$  VB  $47$  1  $48$  $4.9$   $4.10$   $1$   $5$   $5.1$  $52$   $53$   $54$   $1$   $55$  $56 \t 1 \t 57 \t 1 \t 58$  $5.9$   $5.10$   $RGB$   $5.11$  $5.12$   $5.13$   $6$   $6.1$  $62$   $63$   $CD$   $64$  $65$  0.7 0.6  $0$  0.6  $67$  0.8  $68$  $69$  WAV  $610$  AVI  $611$  $6.12$   $6.13$   $7$   $7.1$   $1$   $7.2$  $1$  7.3  $7.3$  7.4  $7.5$ 板功能 7.6 如何获得磁盘的有用空间 7.7 如何获得系统的名称 7.8 如何获得系统的当前路径 7.9 如何实现  $7.10$   $7.11$   $7.12$ MouseEnter MouseLeave 7.13 7.14 7.15 获得系统的版本与运行状态信息 7.16 如何利用pkTextLine控件获得特殊文本框第8章 网络控制 8.1 如何  $\frac{1}{2}$  Internet a  $\frac{82}{2}$  8.3 a  $\frac{84}{2}$  $85$  9.1  $9.2$  VB  $9.3$   $9.3$  Access  $9.4$  $9.5$  and  $9.6$  under  $9.6$  under  $9.6$  under  $9.6$  under  $9.6$  under  $9.6$  under  $9.6$  under  $9.6$  under  $9.6$  under  $9.6$  under  $9.6$  under  $9.6$  under  $9.6$  under  $9.6$  under  $9.6$  under  $9.6$  under  $9.6$  under  $9.6$  u  $9.7$   $9.8$   $9.9$  VB 9.10 RDO Informix VB 9.11 RDO rdoConnection 9.12 RDO MultiResultset 9.13 VB Access 9.14 9.14  $FoxPro$  9.15 9.16  $Q16$  $9.17$  Excel  $9.18$  ODBC DSN  $9.19$  $\angle$  Access 9.20  $\angle$  9.21  $\angle$  9.21  $\angle$  9.21  $\angle$ 的MSChart控件来调用数据库 9.22 如何不用Data控件访问数据库文件 9.23 如何将TXT文件转换为Access 10 10.1 10.1 10.2 10.3  $10.4$   $10.5$   $10.6$ 

 $<<$  and  $>>$ 

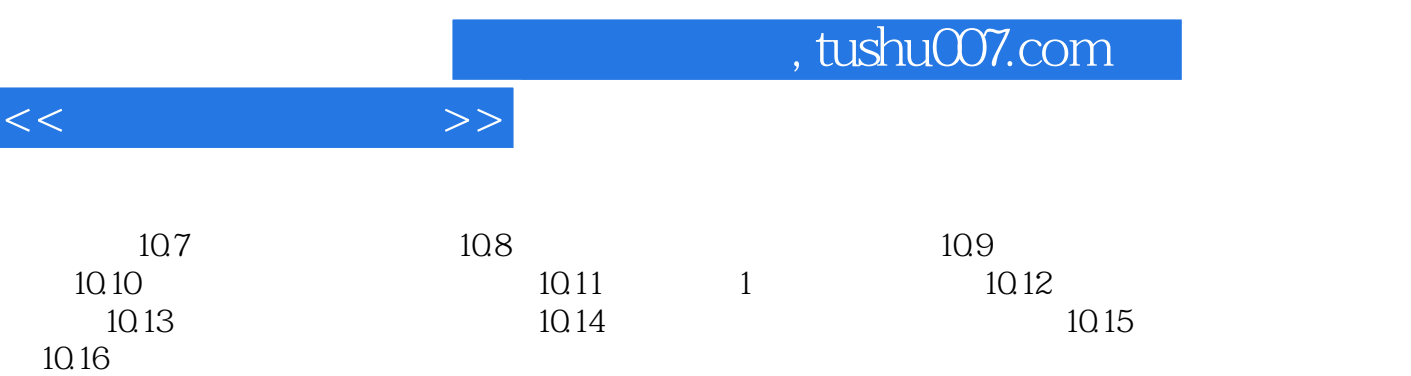

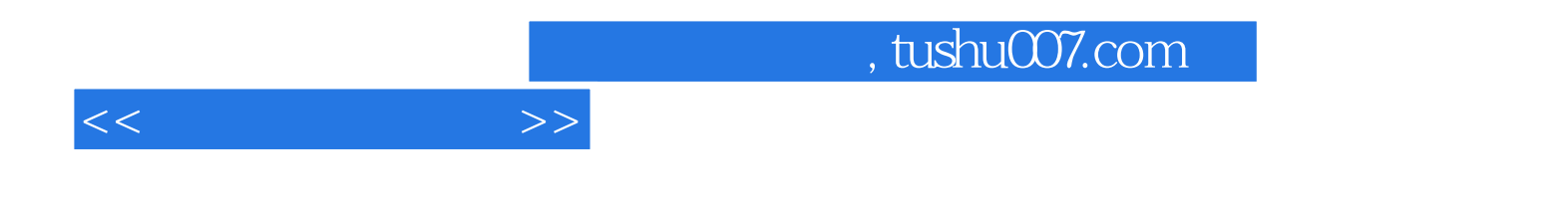

本站所提供下载的PDF图书仅提供预览和简介,请支持正版图书。

更多资源请访问:http://www.tushu007.com